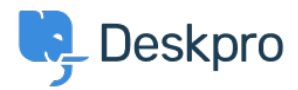

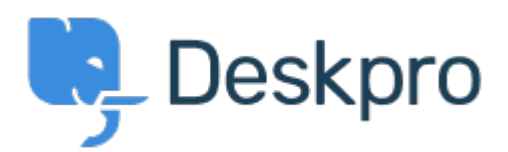

## [Help Center](https://support.deskpro.com/mt-MT) > [Community](https://support.deskpro.com/mt-MT/community) > [Bug Report](https://support.deskpro.com/mt-MT/community/browse/type-3/view-list/viewmode-compact) > [with the confirm popup macro box](https://support.deskpro.com/mt-MT/community/view/with-the-confirm-popup-macro-box)

with the confirm popup macro box Finished

- michael Offenbecher
- **Forum name:** #Bug Report

when applying a created macro the confirm popup box is not large enough. Items are overlayed onto one another.

Comment (1)

## **Christopher Nadeau**

12 years ago This has been fixed for our next build.